# **2.6.2 Modbus**

# Modbus

Modbus ist ein Kommunikationsprotokoll, das auf einer Master/Slave- bzw. Client/Server-Architektur basiert. Es ist weitverbreitet und wird von vielen Herstellern und Geräten unterstützt. In vielen Fällen ist Modbus deshalb der gemeinsame Nenner, um Daten zwischen unterschiedlichen Geräten und Systemen auszutauschen.

## **Modbus mit Saia PCD®**

Modbus existiert in drei Ausführungen:

**Modbus-ASCII** 

Daten werden im ASCII-Format über serielle Schnittstellen (RS-232, RS-485) übertragen.

**Modbus-RTU**

Daten werden im binären Format über serielle Schnittstellen (RS-232, RS-485) übertragen

**Modbus-TCP** 

Daten werden in TCP/IP- oder UDP/IP-Paketen über Ethernet übertragen.

**Unterstützte Modbus Function Codes**

- 1 Read Coils
- 2 Read Discrete Inputs
- 3 Read Holding Registers
- 4 Read Input Registers
- 5 Write Single Coil
- 6 Write Multiple Coils
- 7 Write Single Holding Register
- 8 Write Multiple Holding Registers

Das Modbus-Protokoll wird im Betriebssystem Saia PCD COSinus von allen Steuerungen Saia PCD1.M0\_, Saia PCD1.M2\_, Saia PCD2.M5\_ und Saia PCD3 unterstützt. Für alle Protokolltypen stehen Client- und Server-Funktionalitäten zur Verfügung.

In den PCD-Steuerungen sind die Ethernet-Schnittstelle und serielle Schnittstellen (RS-232 und/oder RS-485) bereits im Basisgerät enthalten. Mit zusätzlichen steckbaren Schnittstellenmodulen können pro PCD-System bis zu 9 serielle Modbus-Schnittstellen betrieben werden.

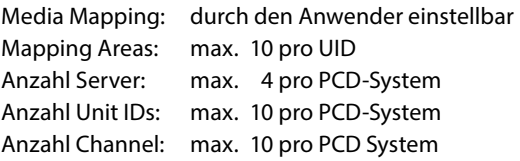

## **Anzahl Verbindungen**

Pro Saia PCD System können maximal 26 Verbindungen aufgebaut werden. Davon können auf der Saia PCD Steuerung maximal 10 als Client-Verbindung genutzt werden. Die restlichen Verbindungen stehen als Server-Verbindungen zur selben Saia PCD Steuerung zur Verfügung.

## **Anwendungsbeispiel**

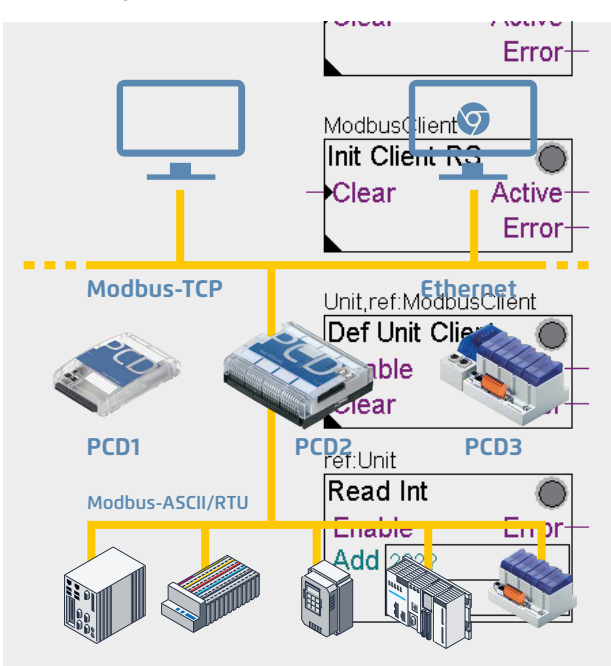

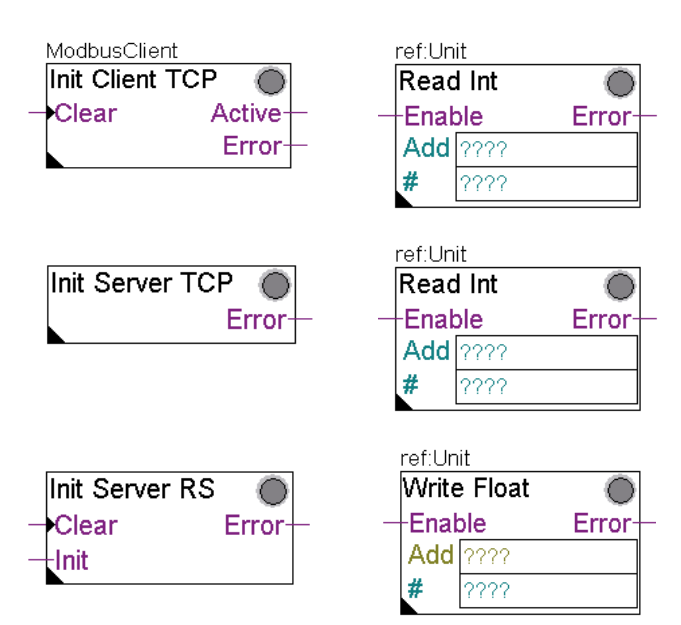

 Für die Konfiguration und Programmierung des Datenaustausches sind komfortable FUPLA-FBoxen oder CSF-Befehle verfügbar.

 In Verbindung mit dem integrierten Automation Server können auch Drittsysteme via Modbus einfach in übergeordnete Web-/IT-Automationsumgebungen eingebunden werden.